# **Critical Section**

Young Won Lim 6/11/16 Copyright (c) 2010-2016 Young W. Lim.

Permission is granted to copy, distribute and/or modify this document under the terms of the GNU Free Documentation License, Version 1.2 or any later version published by the Free Software Foundation; with no Invariant Sections, no Front-Cover Texts, and no Back-Cover Texts. A copy of the license is included in the section entitled "GNU Free Documentation License".

Please send corrections (or suggestions) to youngwlim@hotmail.com.

This document was produced by using OpenOffice.

Young Won Lim 6/11/16 Uoc.gr http://www.csd.uoc.gr/~hy586/material/lectures/cs586-Section2.pdf Until Peterson's algorithm

UWisc, EECE6354, http://pages.cs.wisc.edu/~remzi/OSTEP/threads-locks.pdf Multitasking, RTK,

Uregina, http://www2.cs.uregina.ca/~hamilton/courses/330/notes/synchro/node3.html

#### Single Processor v.s. Multi-processor

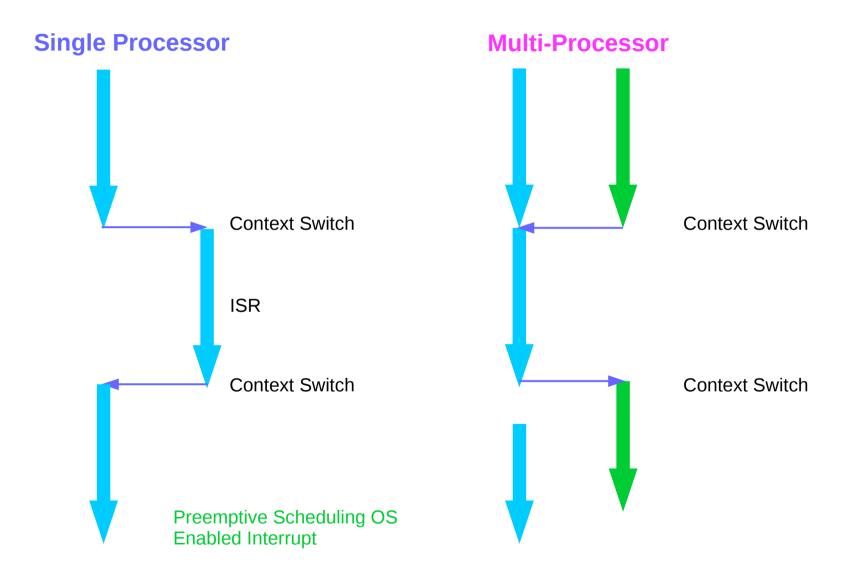

4

**Critical Section** 

Young Won Lim 6/11/16

## Try 1 – working examples

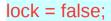

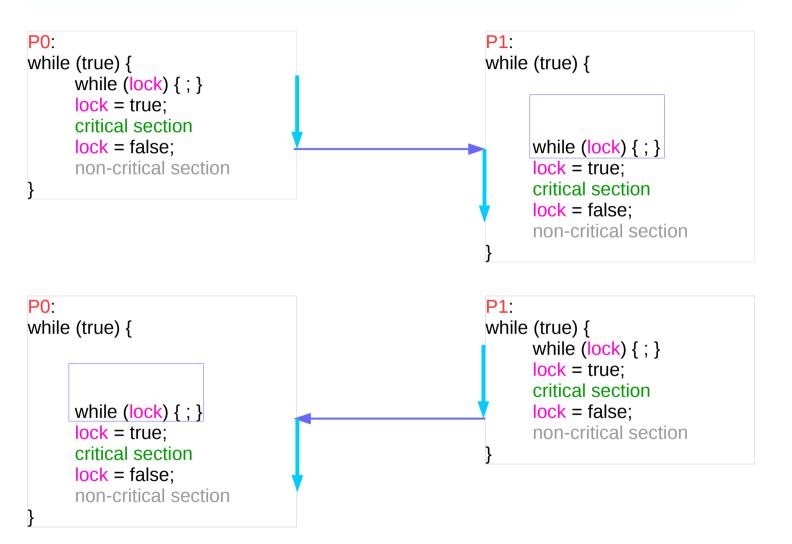

Wait for the releasing of the lock Set the lock before entering the CS.

P0 sets / clears lock P1 sets / clears lock

#### **Critical Section**

## Try 2 – working examples

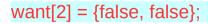

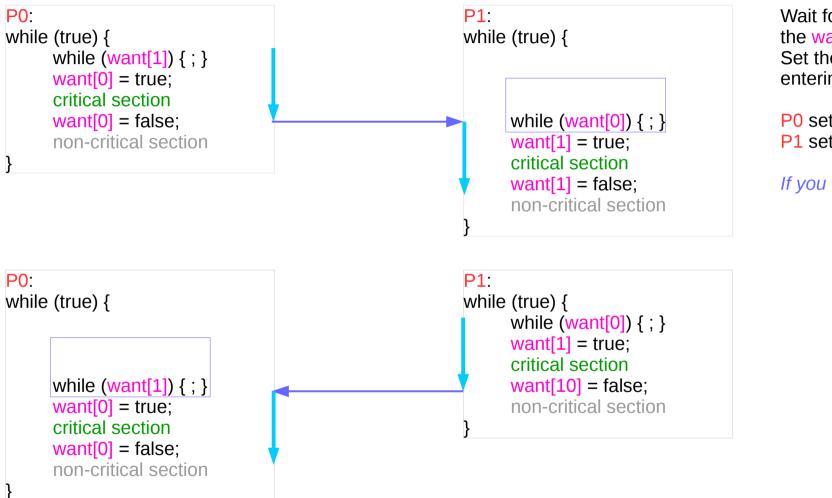

Wait for the releasing of the want[J] Set the want[I] before entering the CS.

P0 sets / clears want[0] P1 sets / clears want[1]

If you want, I'll wait

## Try 3 – working examples

turn = 1;

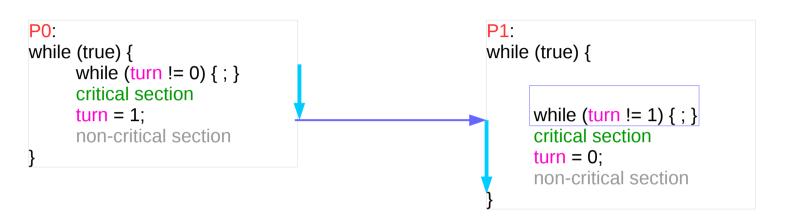

Wait for my turn Switch the turn after exiting the CS.

P0 sets turn to 1 P1 sets turn to 0

I'll wait for my turn

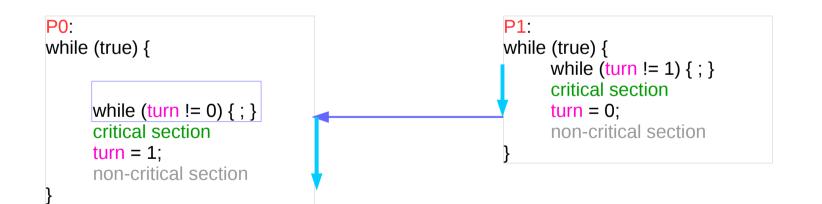

## Try 4 – working examples

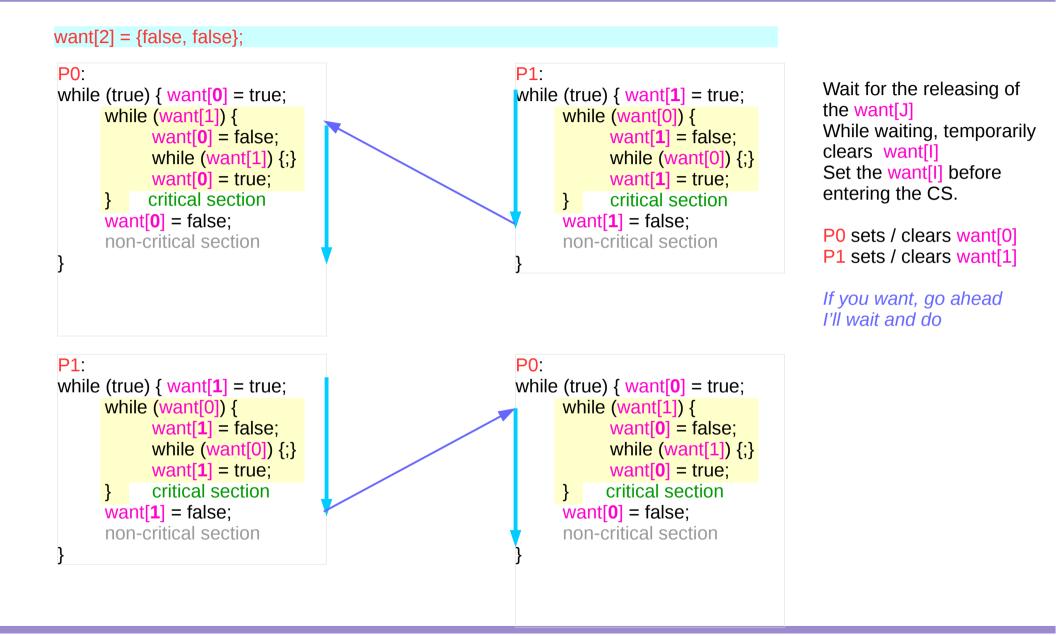

8

**Critical Section** 

#### **Critical Section**

## Try 1 – Not working examples

lock = false;

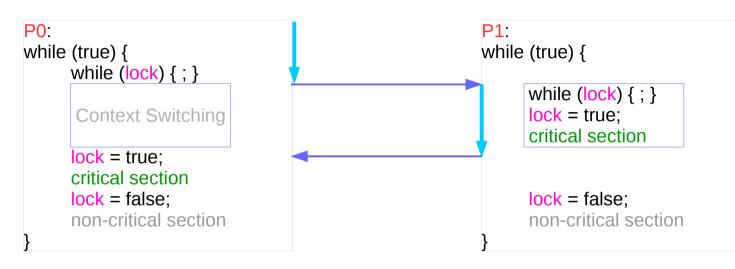

Both P0 & P1 are in the critical section

after seeing false lock, a context switch occurs plan to enter its critical section after seeing false lock, entered its critical section but before releasing the lock a context switch occurs Wait for the releasing of the lock Set the lock before entering the CS.

P0 sets / clears lock P1 sets / clears lock

## Try 2 – Not working examples

want[2] = {false, false};

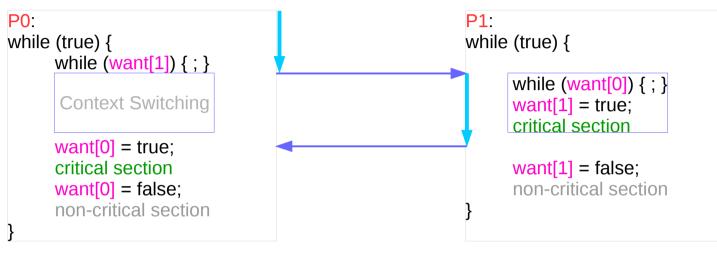

after seeing false want[1], a context switch occurs plan to enter its critical section after seeing false want[0], entered its critical section but before releasing the lock a context switch occurs Wait for the releasing of the want[J] Set the want[I] before entering the CS.

P0 sets / clears want[0] P1 sets / clears want[1]

If you want, I'll wait

Both P0 & P1 are in the critical section

## Try 3 – Not working examples

turn = 1;

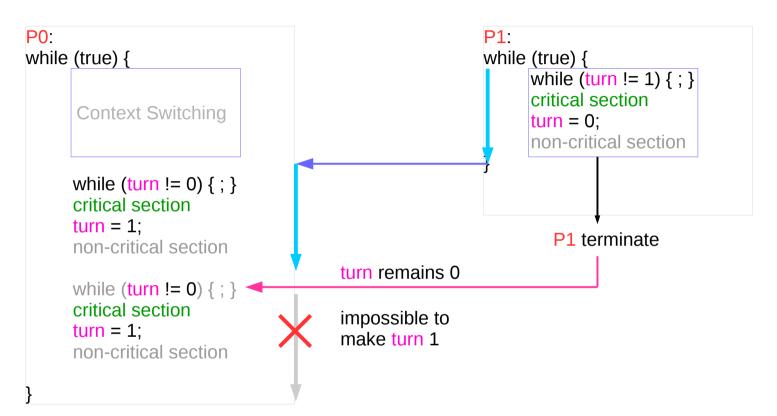

Wait for my turn Switch the turn after exiting the CS.

P0 sets turn to 1 P1 sets turn to 0

I'll wait for my turn

## Try 4 – Not working examples

want[2] = {false, false};

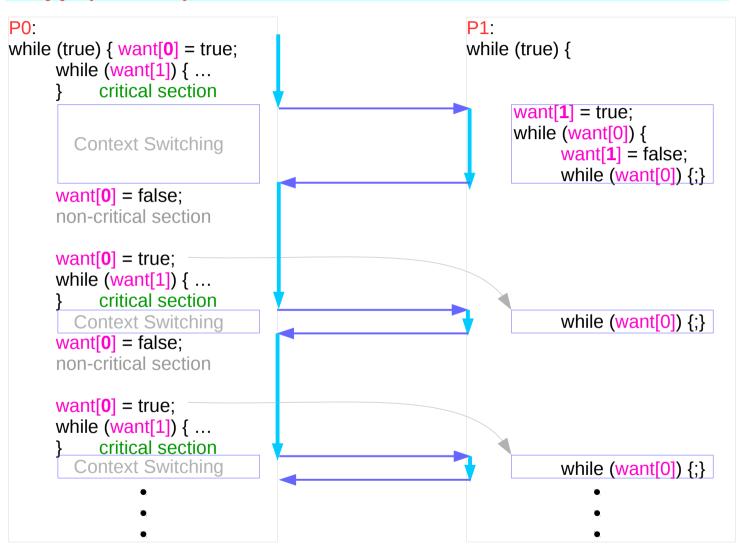

Wait for the releasing of the want[J] While waiting, temporarily clears want[I] Set the want[I] before entering the CS.

P0 sets / clears want[0] P1 sets / clears want[1]

If you want, go ahead I'll wait and do

### Paterson's Algorithm

want[2] = {false, false}; turn;

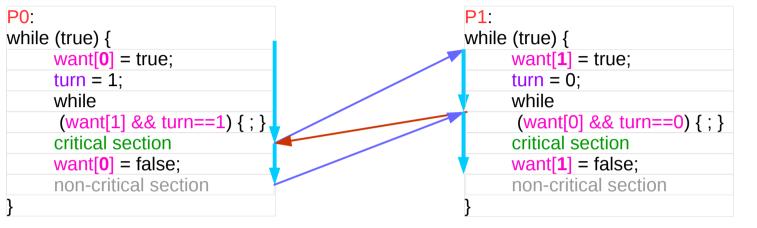

busy waiting until context sw

Wait for the releasing of either want[J] or J turn. Before waiting, first yield to J turn

P0 sets / clears want[0] P1 sets / clears want[1]

P0 sets turn to 1 P1 sets turn to 0

http://www2.cs.uregina.ca/~hamilton/courses/330/notes/synchro/node3.html

### Paterson's Algorithm

want[2] = {false, false}; turn;

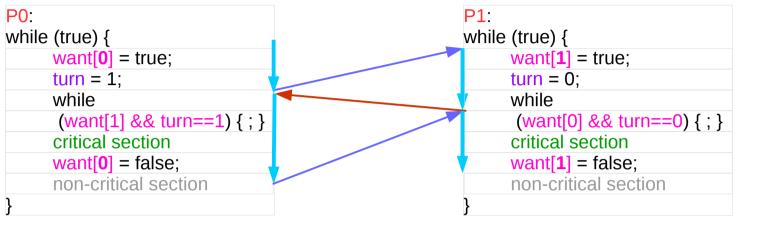

busy waiting until context sw

Wait for the releasing of either want[J] or J turn. Before waiting, first yield to J turn

P0 sets / clears want[0] P1 sets / clears want[1]

P0 sets turn to 1 P1 sets turn to 0

http://www2.cs.uregina.ca/~hamilton/courses/330/notes/synchro/node3.html

### Paterson's Algorithm

want[2] = {false, false}; turn;

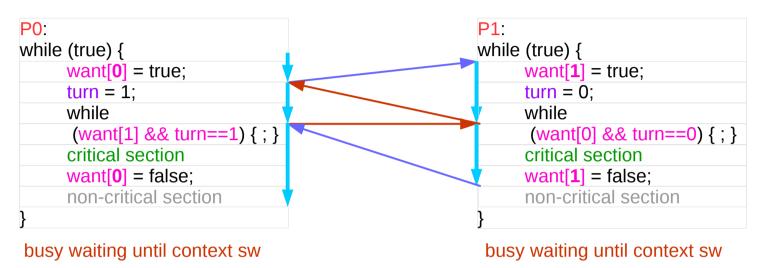

Wait for the releasing of either want[J] or J turn. Before waiting, first yield to J turn

P0 sets / clears want[0] P1 sets / clears want[1]

P0 sets turn to 1 P1 sets turn to 0

http://www2.cs.uregina.ca/~hamilton/courses/330/notes/synchro/node3.html

#### **Test Cases**

CASE 1 **P1 P0** intends to enter not in its critical section its critical section or its entry-section **Critical Section CASE 2 P0 P1** intends to enter in its critical section its critical section Critical Section CASE 3 **P0 P1** intends to enter intends to enter its critical section its critical section **Critical Section** 

#### Case 1

want[2] = {false, false}; turn;

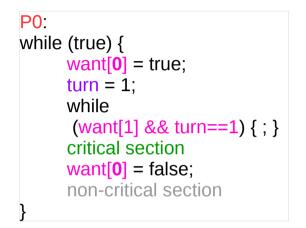

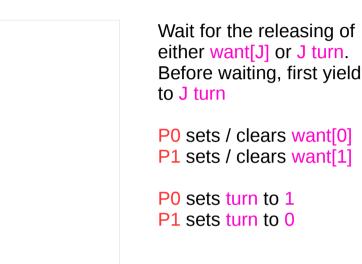

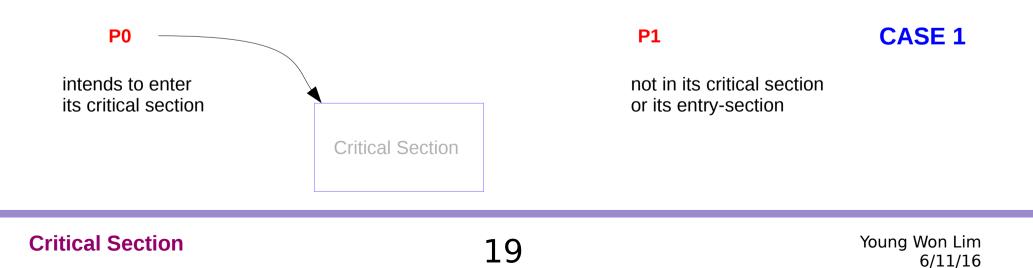

P1:

#### Case 2

want[2] = {false, false}; turn;

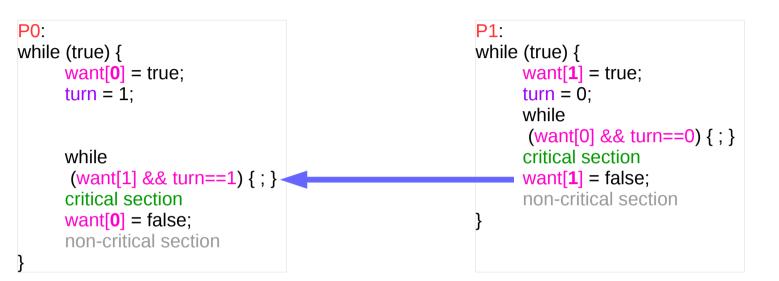

Wait for the releasing of either want[J] or J turn. Before waiting, first yield to J turn

P0 sets / clears want[0] P1 sets / clears want[1]

P0 sets turn to 1 P1 sets turn to 0

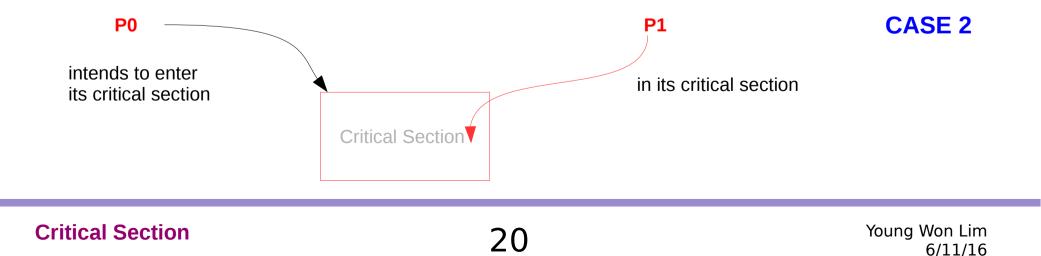

#### Case 3

want[2] = {false, false}; turn;

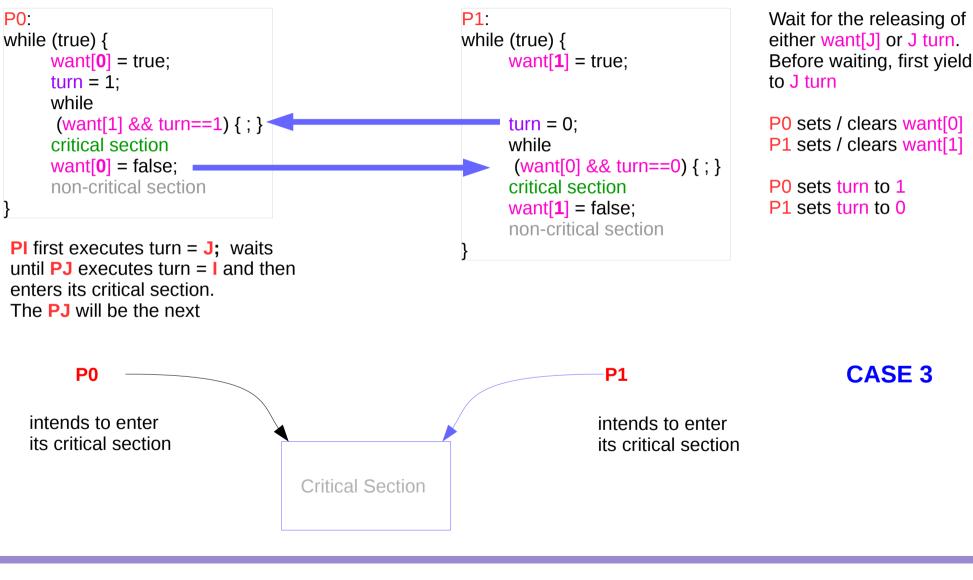

#### **Critical Section**

#### References

[1] http://crystal.uta.edu/~ylei/cse6324/data/critical-section.pdf